## УДК 622.23.08

# **РАЗРАБОТКА WEB-ПРИЛОЖЕНИЙ ДЛЯ ПОВЫШЕНИЯ ЭНЕРГОЭФФЕКТИВНОСТИ ЭЛЕКТРООБОРУДОВАНИЯ**

## **А. Г. УС, А. В. ДРОБОВ**

*Учреждение образования «Гомельский государственный технический университет имени П. О. Сухого», Республика Беларусь*

## **В. Н. ГАЛУШКО**

*Учреждение образования «Белорусский государственный университет транспорта», г. Гомель*

#### **Введение**

Целью данной работы является создание программно-технологического инструментария повышения энергоэффективности электрооборудования, реализация которого основывается на моделях надежности, электрических расчетах и анализе технических мероприятий по экономии электроэнергии (рис. 1).

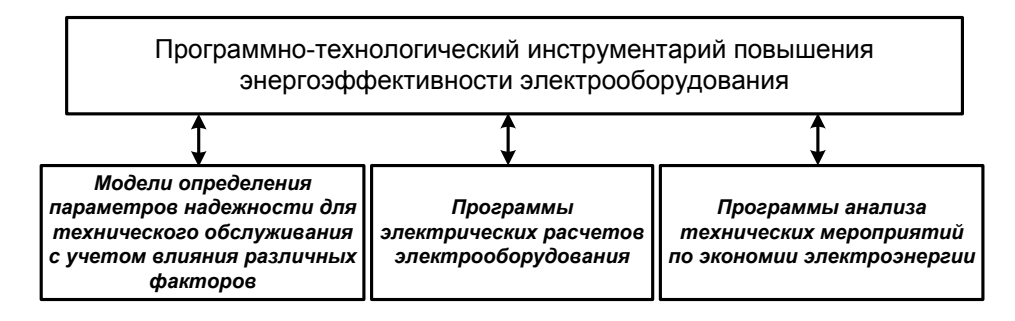

*Рис. 1.* Схема этапов реализации программно-технологического инструментария повышения энергоэффективности оборудования, установок, систем

#### **Основная часть**

Реализация программно-технологического инструментария повышения энергоэффективности электрооборудования предполагает создание и использование приложений, позволяющих:

– рассчитывать показатели надежности: прогнозировать надежность оборудования и установок; рассчитывать величину необходимого резерва и сроки службы электрооборудования и установок; оценивать влияние различных факторов (колебаний и несимметрии напряжения, отклонения частоты сети и т. д.) [1]–[3];

– принимать решения по результатам расчетов технических мероприятий по повышению энергоэффективности на основании разработанных форм, внедренных в практику энергоаудитов;

– анализировать предлагаемые мероприятия по повышению энергоэффективности с помощью дополнительных программ: выбора защитной аппаратуры; расчета потерь мощности и электроэнергии в элементах системы электроснабжения; выбора сечения проводов или жил кабеля; определения мощности электродвигателя для различных режимов работы привода; расчета трансформаторов, асинхронных двигателей и машин постоянного тока.

Программно-технологический инструментарий реализован в виде Webприложения и отдельной программы для персонального компьютера. Одним из преимуществ реализации расчета с помощью Web-приложения является тот факт, что клиенты не зависят от конкретной операционной системы пользователя, а также удовлетворяются требования надежности и целостности данных, контролируется правильность и непротиворечивость данных, вводимых пользователем (рис. 2).

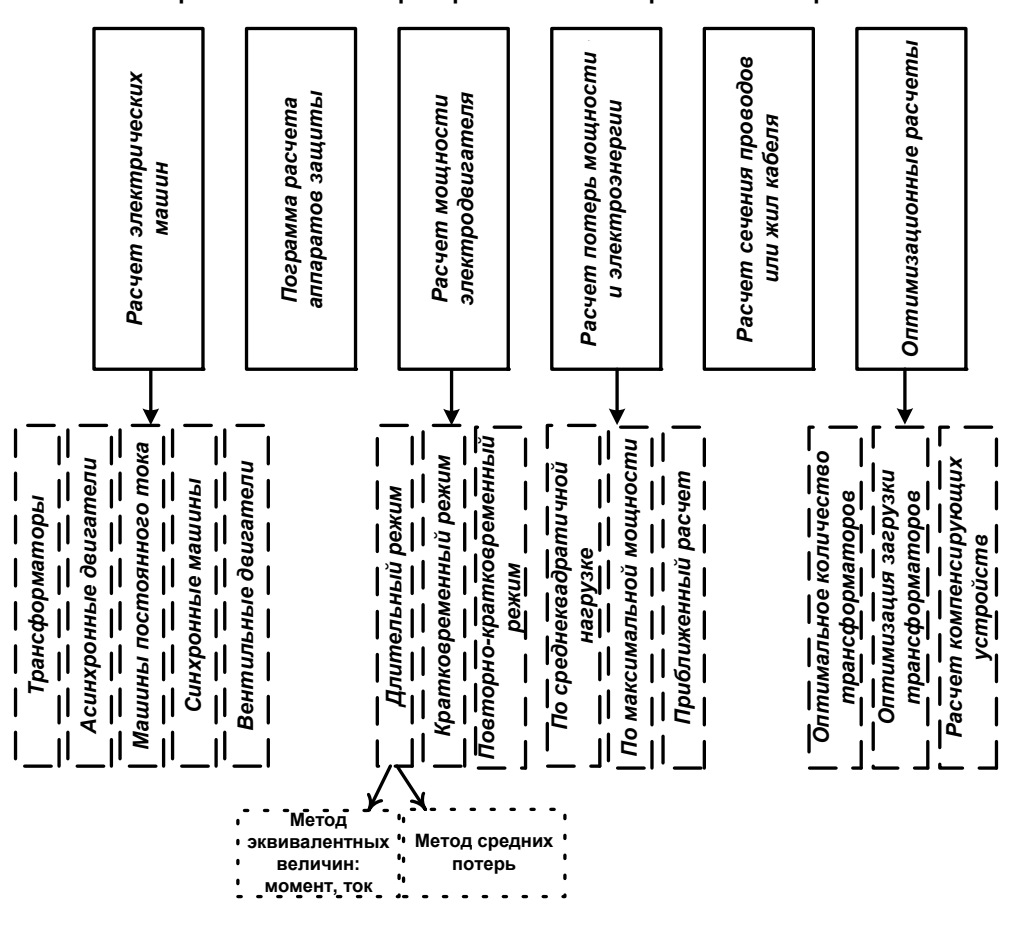

Web-приложения программ электрических расчетов

*Рис. 2.* Web-приложения программ электрических расчетов

Ниже приведены описание и обзор основных возможностей реализованных программ.

1. Программа *расчета трансформаторов*, *асинхронных двигателей и машин постоянного тока* позволяет рассчитывать:

– по паспортным данным трансформатора: номинальные токи первичной и вторичной обмоток; графики зависимости КПД от коэффициента нагрузки для различных коэффициентов мощности  $\eta = f(\beta)$ ; графики процентного изменения вторичного напряжения и вторичного напряжения от коэффициента нагрузки для различных коэффициентов мощности  $U_2 = f(\beta)$ ; мощность электродвигателя для различных режимов работы привода с возможностью выбора из каталога технических данных электродвигателя;

– по паспортным данным асинхронного двигателя: активную мощность, потребляемую из сети; номинальный и критический моменты; номинальный и пусковой токи; зависимости электромагнитного момента от скольжения  $M = f(s)$  и  $n = f(M)$ ; значения пускового и критического моментов при изменении напряжения сети;

– по паспортным данным двигателя постоянного тока параллельного возбуждения: номинальный момент; номинальный ток якоря; обмотки возбуждения и ток, потребляемый из сети при различной нагрузке; сопротивление цепи возбуждения и цепи обмотки якоря; сопротивление пускового реостата; зависимости  $n = f(I_a)$ ,  $n = f(M)$ ,  $\eta = f(I_a)$ ; изменение частоты вращения двигателя при изменении добавочного сопротивления;

– по паспортным данным двигателя постоянного тока последовательного возбуждения: мощность, потребляемую из сети; номинальный ток двигателя; номинальный момент; сопротивление якорной цепи и обмотки возбуждения; зависимости  $n = f(I_a)$ ,  $M = f(I_a)$  и  $n = f(M)$ . При расчетах используется зависимостью, учитывающей нелинейный характер изменения магнитного потока от тока возбуждения  $\Phi = f(I_{\rm B})$ .

Результаты расчетов можно импортировать в программу выбора аппаратуры защиты и управления, а также в программу анализа суммарных электрических потерь.

2. Программа *определения мощности электродвигателя для различных режимов работы привода*. Реализован следующий выбор режимов работы привода: длительный переменный, кратковременный и повторно-кратковременный; расчеты выполнены в соответствии с рекомендациями, приведенными в [4].

Если режим работы двигателя – продолжительный при переменной нагрузке, то предварительный выбор мощности производится из условия  $P_{\text{HOM}} \ge P_{\text{cp}}$ , а затем выполняется проверочный расчет. Мощность электродвигателя определяется методами эквивалентных величин и средних потерь в зависимости от исходных данных*.* 

Для метода эквивалентных величин существует возможность использовать один из двух методов: эквивалентного тока или моментов на валу электродвигателя. В случае использования метода моментов на валу электродвигателя исходные данные можно представить в табличной форме или с помощью нагрузочной диаграммы.

Эквивалентный момент (ток) для различной формы участков нагрузочной диаграммы рассчитывается по следующим формулам:

– для горизонтальных

$$
M_{\text{max}} = \sqrt{\frac{\sum_{i=1}^{n} M_i^2 t_i}{\sum_{i=1}^{n} t_i}};
$$
 (1)

– для треугольных

$$
M_{\text{SKB}_i} = \frac{M_i}{\sqrt{3}} \, ; \tag{2}
$$

– для трапецеидальных

$$
M_{\text{SKB}_{i,i+1}} = \sqrt{\frac{\left(M_i^2 + M_i^2 M_{i+1}^2 + M_{i+1}^2\right)}{3}}.
$$
 (3)

После процедуры выбора технических данных электродвигателя из каталога (в ручном режиме или по алгоритму) производится проверка на перегрузочную способность с учетом возможного снижения питающего напряжения (указывается пользователем в процентах снижения от номинального напряжения). Проверка двигателя по перегрузочной способности производится путем сравнения с наибольшим моментом нагрузки  $M_{\text{max}}$ .

Согласно методу средних потерь, для каждого уровня нагрузки двигателя (на каждом участке диаграммы) вычисляется мощность  $P_i = M_i \omega_i$ , по кривой  $\eta(P/P_n)$  определяется значение  $\eta_i$  и рассчитываются потери  $\Delta P_i = \frac{P_i(1-\eta_i)}{n}$ . *i*  $P_i = \frac{P_i(1-\eta_i)}{P_i}$  $\eta$  $\Delta P_i = \frac{P_i(1-\eta_i)}{P_i}$ . Затем

вычисляются средние потери:  $\Delta P_{cp} = \frac{1}{1 - r}$ . 1  $\sum_{i=1}$  $\overline{a}$  $\Delta$  $\Delta P_{\rm cp} = \frac{i=1}{n}$ *i i n i i i t Pt*  $P_{cp} = \frac{i-1}{n}$ . Если  $\Delta P_{cp} < \Delta P_{H}$ , где  $\Delta P_{H}$  – номиналь-

ная мощность потерь, н  $P_{\rm H} = \frac{I_{\rm H}(1 - I_{\rm H})}{R}$  $(1 - \eta_{\rm H})$  $\Delta P_{\rm H} = \frac{P_{\rm H}(1-\eta_{\rm H})}{\eta_{\rm H}}$ , то двигатель выбран правильно.

Метод средних потерь требует знания кривой КПД двигателя в функции его нагрузки и предварительного определения потерь на каждом из участков графика, что вносит некоторые усложнения в расчет.

Для поторно-кратковременного режима работы электродвигателя на основании

исходных данных определяется эквивалентная мощность  $P_{\text{ave}} = \frac{|\vec{v}|}{n}$ . 1 2 экв $\overline{\bigcup_{n=1}^n}$  $\sum$  $=$  $=\int$ *i i n i i t*  $P_{\perp}^2 t$  $P_{\text{ave}} = \frac{\frac{\sum_{i=1}^{n} i}{n}}{n}$ . Подсчи-

тыается действительная величина продолжительности включения  $\Pi B = \begin{array}{ccc} \frac{i-1}{n} & \frac{m}{n} \end{array},$ 1 раб $i$   $\perp$   $\perp$   $\iota$  0 1 1 раб  $\sum t_{{\rm pa}\tilde{0}i}+\sum$  $\sum_{i=1}$  $=1$   $j=$  $^{+}$  $=\int_{\frac{1}{n}}^{\frac{i-1}{n}}$ *j j n i i n i i*  $t_{\text{na\'oi}} + \sum t$ *t* пересчитывается мощность для стандартного ПВ = 60 % и за-

тем электродвигатель проверяется на перегрузочную способность.

На основании выполненных расчетов и проверки на перегрузочную способность предлагаются технические данные электродвигателей по различным справочникам, включенным в библиотеку программного инструментария.

3. Программа *расчета сечения проводов или жил кабеля* трехфазной четырехпроводной или однофазной линии с различным напряжением на основании допустимой потери напряжения и экономической плотности тока. Сечение жил проводников и кабелей напряжением до 1 кВ по нагреву определяется по таблицам длительнодопустимых токов, составленных для нормальных условий прокладки.

В качестве исходных данных указываются следующие параметры: род тока; номинальное напряжение электроустановки; характер и мощность приемников электрической энергии, материал проводника и его тип, способ прокладки, тип изоляции, оболочки, количество жил, протяженность проводов линии и пр.

Программа позволяет определить потерю напряжения в линии по известному сечению проводов, или по заданной потере рассчитать необходимое сечение проводов. Сечение токопроводящих жил выбирается для 1 и 2 классов жил по допустимой длительной токовой нагрузке на провода и кабели.

Также данная программа позволяет выбрать сечение проводов или жил кабеля трехфазной четырехпроводной линии с различным напряжением на основании допустимой потери напряжения.

Для достижения результатов расчета дополнительно требуется указать допустимые потери напряжения в процентах.

4. Программа *расчета потерь мощности и электроэнергии в элементах системы электроснабжения.* Определение расхода электроэнергии необходимо для осуществления расчетов за электропотребление с энергоснабжающей организацией, для оценки удельного расхода электроэнергии на единицу выпускаемой продукции и с целью контроля энергоэффективности. В настоящее время 10–15 % электрической энергии теряется при ее транспортировке и трансформации. Поэтому актуальной является задача воздействия на факторы, определяющие потери электроэнергии, для их снижения. Основные потери электрической энергии в системах электроснабжения имеют место в линиях электропередачи и трансформаторах.

Определение потерь мощности и энергии в системах электроснабжения реализуется следующими способами:

– по средней (среднеквадратичной) нагрузке;

– по максимальной мощности нагрузка (метод времени максимальных потерь);

– путем приближенного расчета потерь мощности в линиях электропередачи и трансформаторах.

В качестве исходных данных вводятся следующие: каталожные данные трансформаторов; расчетная полная мощность нагрузки; номинальная мощность трансформатора; количество трансформаторов; удельное сопротивление воздушных и кабельных линий; длина линий; время максимальных потерь; время использования максимума нагрузки.

В качестве *дополнительной опции*, *расширяющей возможности программнотехнологического инструментария* в программах анализа технических мероприятий по экономии электроэнергии предлагается анализ мероприятий, позволяющих снизить потери мощности и энергии. В качестве таких путей снижения потерь реализованы следующие:

• Определение оптимального количества работающих трансформаторов. В общем случае при количестве трансформаторов *n* и граничной мощности нагрузки потребителя электроэнергии *S*г:

$$
S_{\rm r} = S_{\rm HT} \sqrt{\frac{n (n-1) \Delta P_{\rm xx}}{\Delta P_{\rm rs}}}.
$$
 (4)

• Оптимизация загрузки трансформаторов потребителя осуществляется таким образом, чтобы КПД установленных трансформаторов был максимальным, что имеет место при выполнении условия  $\Delta P_{\text{M}} = \Delta P_{\text{c}}$ , откуда следует уравнение  $\frac{1}{n} \left( \frac{S_0}{S_0} \right)^2 \Delta P_{\rm rs} = n \Delta P_{\rm xs};$  $_{\text{K3}}$  –  $\mu$   $\Delta t$  <sub>XX</sub> 2 нт  $\frac{0}{2}$   $\Delta P_{\rm rs} = n \Delta P_{\rm s}$ *S S*  $\frac{1}{n} \left( \frac{S_0}{S_{\text{HT}}} \right)^2 \Delta P_{\text{K3}} = n \Delta$  $\setminus$  $\left(\frac{S_0}{S_0}\right)^2 \Delta P_{\rm ss} = n \Delta P_{\rm xx}; \ \ S_0 = n \, S_{\rm HT} \sqrt{\frac{\Delta P_{\rm xx}}{P_{\rm xx}}}.$ кз  $S_0 = n S_{\text{HT}} \sqrt{\frac{\Delta P_{\text{XX}}}{\Delta P_{\text{K2}}}}$ 

• Расчет потерь мощности и напряжения при применении компенсирующих устройств.

В настоящее время энергетическая система не устанавливает ограничения на потребление реактивной энергии, поэтому предприятия не платят за реактивную мощность и энергию, но проблема компенсации реактивной энергии остается актуальной.

Мероприятия по компенсации реактивной мощности на предприятии позволяют:

− уменьшить электрическую нагрузку на трансформаторы, увеличить срок их службы;

− уменьшить нагрузку на провода и кабели, использовать меньшее их сечение или увеличить пропускную способность по активной мощности;

− улучшить качество электроэнергии у электроприемников (за счет уменьшения искажения формы напряжения и потерь напряжения);

− уменьшить нагрузку на коммутационную аппаратуру за счет снижения токов в цепях.

Для выбора мощности компенсирующих устройств на таких предприятиях целесообразно принять критерий минимума потерь электроэнергии.

Вследствие применения компенсирующих устройств на подстанции при неизменной мощности нагрузки реактивные мощности и ток в линии уменьшаются – линия разгружается по реактивной мощности. При этом в линии уменьшаются потери мощности и потери напряжения, так как:

$$
\Delta P_{\scriptscriptstyle{\Pi}} = \frac{P_{\scriptscriptstyle{\text{H}}}^2 + (Q_{\scriptscriptstyle{\text{H}}} - Q_{\scriptscriptstyle{\text{K}}})^2}{U_{\scriptscriptstyle{\text{H}}}^2} r_{\scriptscriptstyle{\text{H}}}; \quad \Delta U_{\scriptscriptstyle{\Pi}} = \frac{P_{\scriptscriptstyle{\text{H}}} + (Q_{\scriptscriptstyle{\text{H}}} - Q_{\scriptscriptstyle{\text{K}}})}{U_{\scriptscriptstyle{\text{H}}}} x_{\scriptscriptstyle{\text{H}}}, \tag{5}
$$

где *Q*к – мощность компенсирующих устройств, вар.

В качестве исходных данных программы используются: расчетные нагрузки линий; удельные сопротивления; мощности компенсирующих устройств, номинальные напряжения.

5. Программа *расчета годового расхода активной и реактивной энергии потребителя.* Данная программа позволяет рассчитать расход электроэнегии (активной и реактивной) для одиночных объектов, а также крупных функциональных комплексов.

В качестве исходных данных вводятся: установленная мощность объекта; коэффициенты спроса и мощности; время использования максимальной активной и реактивной нагрузки.

6. Программа *расчета аппаратов защиты.* Правильное определение проектом аппаратов защиты и сечения проводов (кабелей) электрической сети зданий позволяет избежать пожаров или взрывов во взрывоопасных помещениях, поэтому актуально проверять используемую или подбирать новую защитную аппаратуру.

Аппараты защиты (автоматические выключатели и предохранители) в сетях с глухозаземленной нейтралью напряжением 380/220 В должны:

– согласно ПУЭ, по своей отключающей способности соответствовать максимальному значению тока КЗ (и обеспечивать надежное отключение одно- и многофазных замыканий);

– соответствовать расчетному току сети (учитывать пусковые токи различных электроприемников и напряжение сети);

– не отключать установку при перегрузках (одновременном включении нескольких электродвигателей, групп ламп, пиках технологических нагрузок и т. п.);

– соответствовать требованиям селективности.

Программа позволяет в сетях до 1 кВ переменного тока выбирать групповые и вводные аппараты защиты групповых щитков исходя из параметров источника питания и нагрузки.

В качестве исходных данных в программе используются следующие сведения:

1) род тока и тип тока;

2) номинальное напряжение электроустановки;

- 3) расчетная мощность нагрузки;
- 4) наименование и тип аппарата защиты;
- 5) место установки (групповой или индивидуальный).

#### **Заключение**

Весь реализованный программный инструментарий может использоваться с целью планирования и нормирования потерь электроэнергии. Совместно с программами расчета надежности и оптимальных сроков замены и ремонта появляется возможность более точно оценить различные технические мероприятия повышения энергоэффективности предприятий с учетом различных влияющих факторов.

### **Литература**

- 1. Моделирование параметров надежности электрооборудования на предприятиях железнодорожной отрасли / Т. В. Алферова [и др.] // Вестн. Гомел. гос. техн. ун-та им. П. О. Сухого. – 2014. – № 3 (15). – С. 56–65.
- 2. Маслович, С. Ф. Математическое моделирование параметров надежности и электропотребления / С. Ф. Маслович, В. Н. Галушко, С. И. Бахур // Проблемы физики, математики и техники. – 2014. – № 2 (19). – С. 77–84.
- 3. Галушко, В. Н. Надежность электроустановок и энергетических систем : учеб. метод. пособие / В. Н. Галушко, С. Г. Додолев ; М-во образования Респ. Беларусь, Белорус. гос. ун-т транспорта. – Гомель : БелГУТ, 2014. – 154 с.
- 4. Москаленко, В. В. Электрический привод / В. В. Москаленко. М. : Высш. шк.,  $1991. - 429$  c.

*Получено 15.12.14 г.*